**Hardware Manual**

# **USB-to-CAN V2**

## **compact embedded automotive professional**

#### **USB CAN Interface**

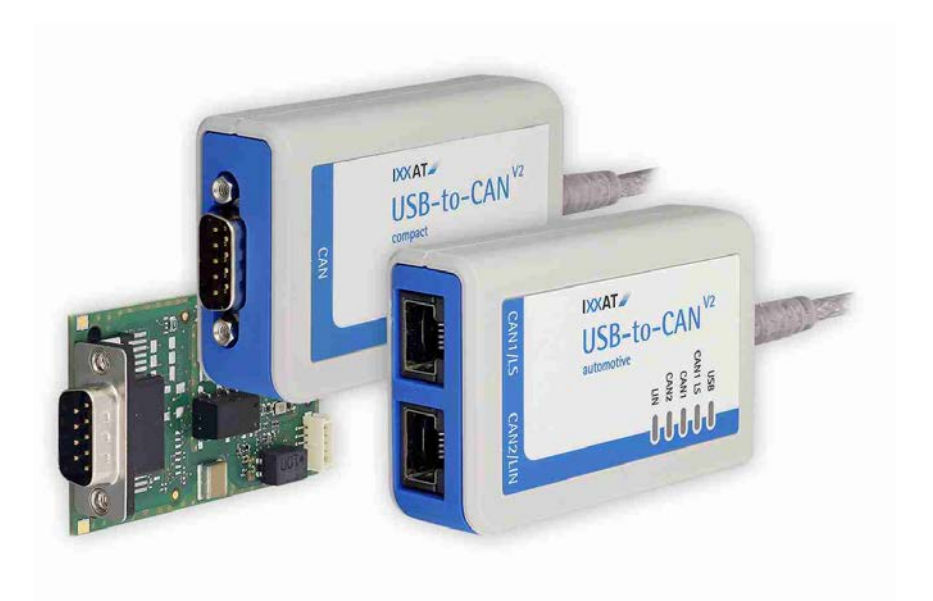

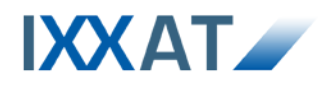

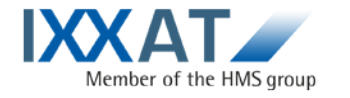

**IXXAT Automation GmbH** Leibnizstr. 15 88250 Weingarten Germany

Tel.: +49 751 56146-0 Fax: +49 751 56146-29 Internet: www.ixxat.com E-Mail: info@ixxat.com

#### **Support**

In case of unsolvable problems with this product or other IXXAT products please contact IXXAT in written form:

Fax: +49 751 56146-29 E-Mail: support@ixxat.de

Further international support contacts can be found on our webpage www.ixxat.com

#### **Copyright**

Duplication (copying, printing, microfilm or other forms) and the electronic distribution of this document is only allowed with explicit permission of IXXAT Automation GmbH. IXXAT Automation GmbH reserves the right to change technical data without prior announcement. The general business conditions and the regulations of the license agreement do apply. All rights are reserved.

#### **Registered trademarks**

All trademarks mentioned in this document and where applicable third party registered are absolutely subject to the conditions of each valid label right and the rights of particular registered proprietor. The absence of identification of a trademark does not automatically mean that it is not protected by trademark law.

Document number: 4.01.0280.20000 Version: 1.0

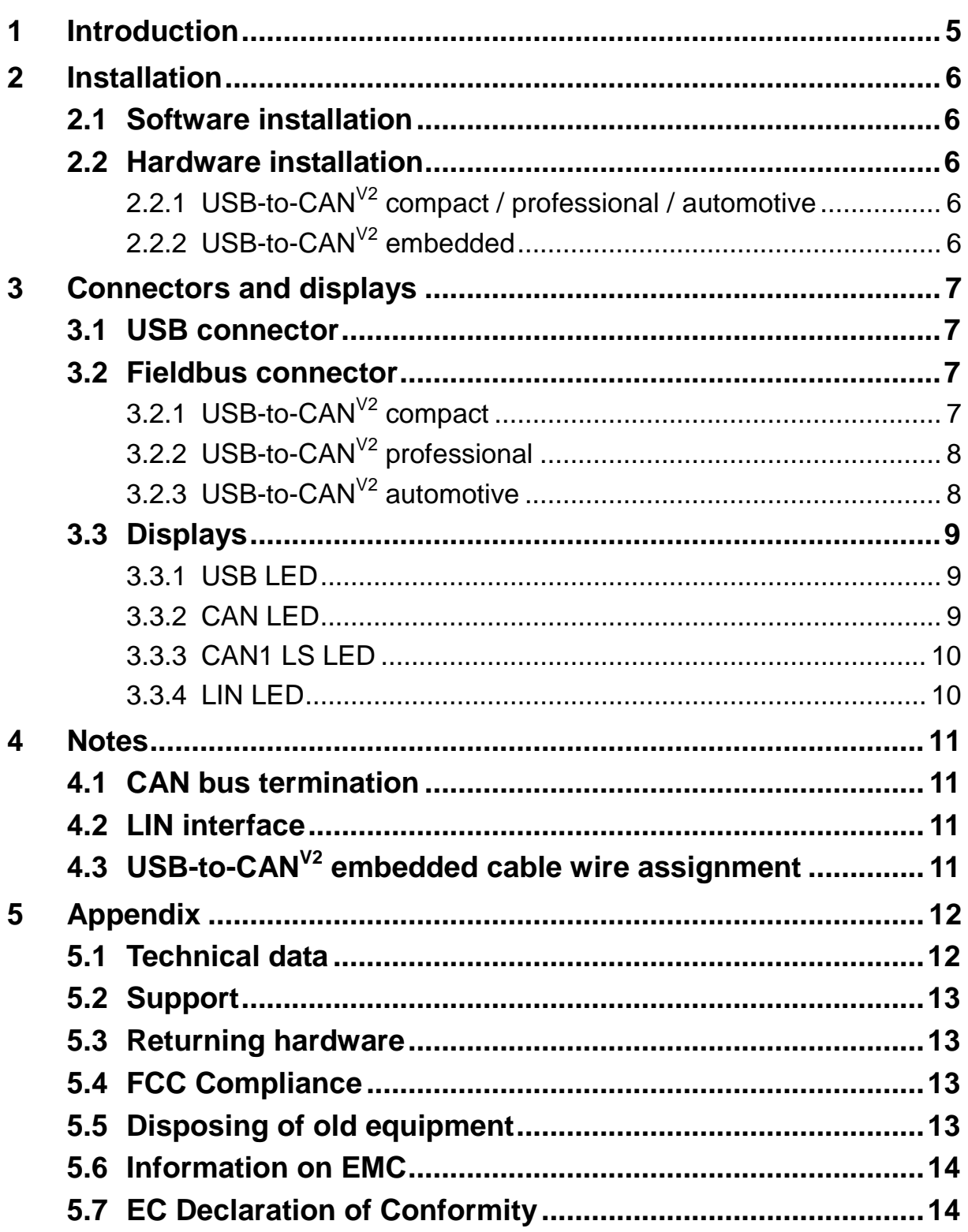

## <span id="page-4-0"></span>**1 Introduction**

By purchasing the IXXAT USB-to-CAN**V2** interface, you decided for a highquality electronic component developed and manufactured according to the latest technological standards.

This manual describes the USB-to-CAN**V2** compact, USB-to-CAN**V2** embedded, USB-to-CAN**V2** professional as well as the USB-to-CAN**V2** automotive CAN interface.

In the further description these interfaces are referred as CAN-interface.

The properties of the CAN interfaces are:

### **USB-to-CANV2 compact / embedded**

- USB 2.0 Hi-Speed (480MBit/s)
- one CAN-High-Speed channel according ISO11898-2
- **p** optional galvanic CAN bus isolation
- fieldbus connection:
	- o compact: Sub-D9M or RJ45
	- o embedded: Sub-D9M

## **USB-to-CAN V2 professional**

- USB 2.0 Hi-Speed (480MBit/s)
- two CAN-High-Speed channels according ISO11898-2
- galvanic CAN bus isolation (both CAN channels are on the same potential)
- fieldbus connection: 2 x RJ45
- equipped with two cable adapter RJ45 to Sub-D9M

## **USB-to-CAN V2 automotive**

- USB 2.0 Hi-Speed (480MBit/s)
- two CAN-High-Speed channels according ISO11898-2, CAN1 can be switched between high- and low-speed (ISO 11898-3) via software.
- one LIN-Interface V1.3, Master/Slave-Mode switchable via software. *Please refer to the instructions in chapter [4.2](#page-10-2)*
- galvanic fieldbus isolation (all field bus channels are on the same potential)
- fieldbus connection: 2 x RJ45
- equipped with two cable adapter RJ45 to Sub-D9M

## <span id="page-5-0"></span>**2 Installation**

## <span id="page-5-1"></span>**2.1 Software installation**

To operate the interface a driver has to be installed first. For Windows this driver is part of the VCI (Virtual CAN Interface) V3, which can be downloaded for free on the IXXAT webpage [http://www.ixxat.com.](http://www.ixxat.com/)

For installation of the VCI V3 driver on Windows comuters, please refer to the VCI installation manual.

IXXAT also offers the ECI driver for Linux and real-time operating systems for many CAN interfaces. Information on supported operating systems and interfaces is available on the IXXAT webpage [http://www.ixxat.com.](http://www.ixxat.com/)

## <span id="page-5-2"></span>**2.2 Hardware installation**

Before connecting the CAN interface to the USB socket on your PC, you should install the software driver first(see previous section).

### <span id="page-5-3"></span>**2.2.1 USB-to-CANV2 compact / professional / automotive**

The CAN-Interface can be connected on the fly (hot plug support).

### <span id="page-5-4"></span>**2.2.2 USB-to-CANV2 embedded**

For all work on the PC and interface, you must be statically discharged. Work must be carried out on an earthed, anti-static work mat.

Take the following steps in sequence:

- (1) Switch off the PC and unplug the power cord.
- (2) Open the PC according to the instructions of the PC manufacturer and find a suitable slot. The cable for the internal USB connection is designed according to standard USB plugs (see chapter [4.3\)](#page-10-3). Please note the polarity and the occupancy of the pin connector in your PC. Do not use force when plugging in.
- (3) Make sure that the interface sits tightly in the PC.
- (4) Close the PC; the hardware installation is now complete.

## <span id="page-6-0"></span>**3 Connectors and displays**

## <span id="page-6-1"></span>**3.1 USB connector**

The shield of the USB cable is connected to ground using a 100nF capacitor and therefore also connected to ground of the USB plug.

It is recommended, that the interface is directly connected to PC USB ports or to self powered USB hubs to ensure sufficient power supply.

#### **USB-to-CANV2 compact / professional / automotive**

• The USB-cable has a plug type "A". The assignment corresponds to the USB 2.0 standard.

#### **USB-to-CANV2 embedded**

The USB-cable has a 5-pin female connector. The assignment corresponds to PC standard for internal USB devices (see chapter [4.3\)](#page-10-3).

### <span id="page-6-2"></span>**3.2 Fieldbus connector**

The assignment of the fieldbus connectors (Sub-D9 and RJ45) is in accordance to CiA 303-1.

The shield of the CAN connector is connected to CAN ground via a 1 M $\Omega$  resistor and a 10 nF capacitor. The shields of the CAN connectors of the variants *USB-to-CANV2 professional* and *USB-to-CANV2 automotive* are connected directly together.

For non galvanic decoupled CAN interfaces, fieldbus ground and PC ground are at the same potential.

For best noise immunity, the shields of the CAN cables must directly connected to ground.

The pin assignment of the connectors CAN interfaces are shown below.

### <span id="page-6-3"></span>**3.2.1 USB-to-CANV2 compact**

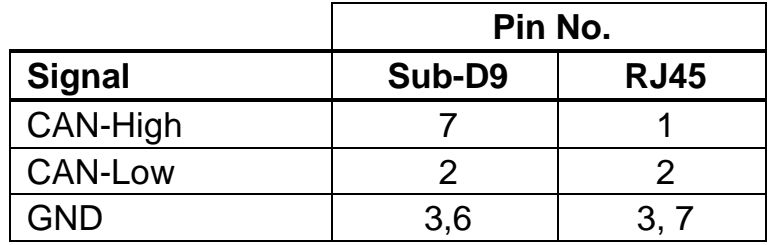

## <span id="page-7-3"></span><span id="page-7-0"></span>**3.2.2 USB-to-CANV2 professional**

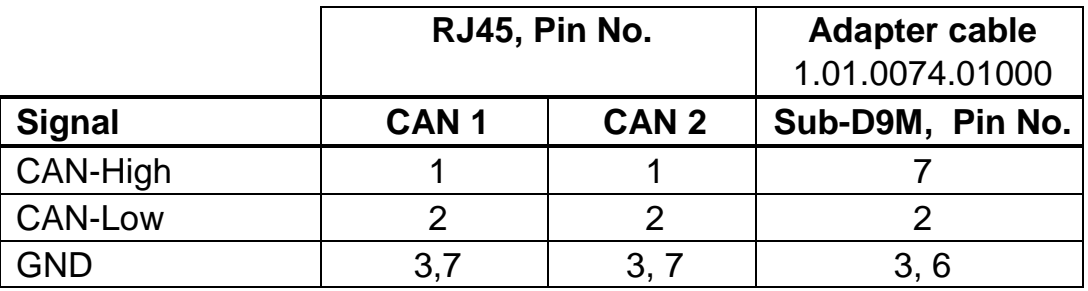

Two RJ45 to Sub-D9M adapter cable will be delivered with the *USB-to-CANV2 professional*. The cable can be ordered separately too using order number 1.04.0074.0100.

#### <span id="page-7-1"></span>**3.2.3 USB-to-CANV2 automotive**

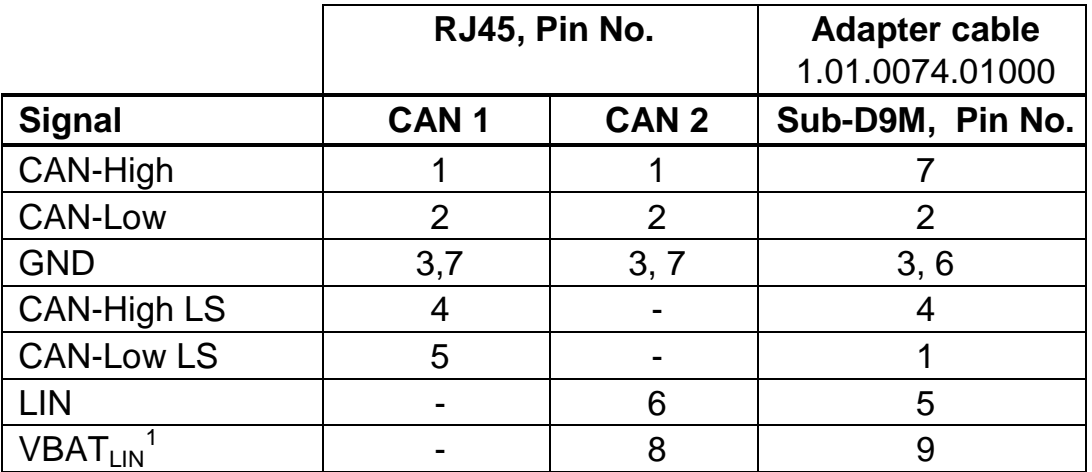

Two RJ45 to Sub-D9M adapter cable will be delivered with the *USB-to-CANV2 automotive*. The cable can be ordered separately too using order number 1.04.0074.0100.

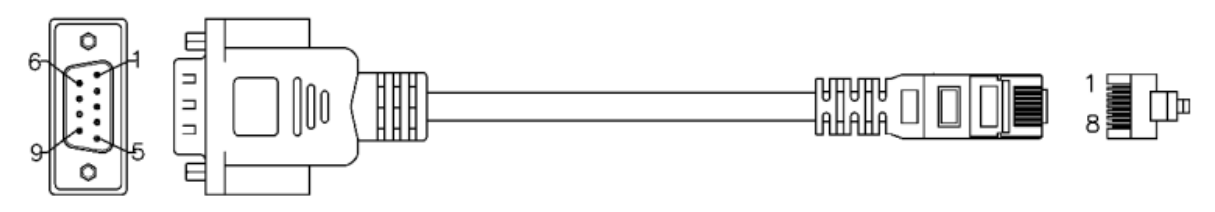

**Picture 3-1: adapter cable RJ45 / Sub-D9M 1.04.0074.01000**

-

<span id="page-7-2"></span> $<sup>1</sup>$  see chapter [4.2](#page-10-2)</sup>

## <span id="page-8-0"></span>**3.3 Displays**

The CAN-Interfaces have LED´s that shows the current communication status of USB and fieldbus activities and are labeled with the appropriate name.

#### <span id="page-8-1"></span>**3.3.1 USB LED**

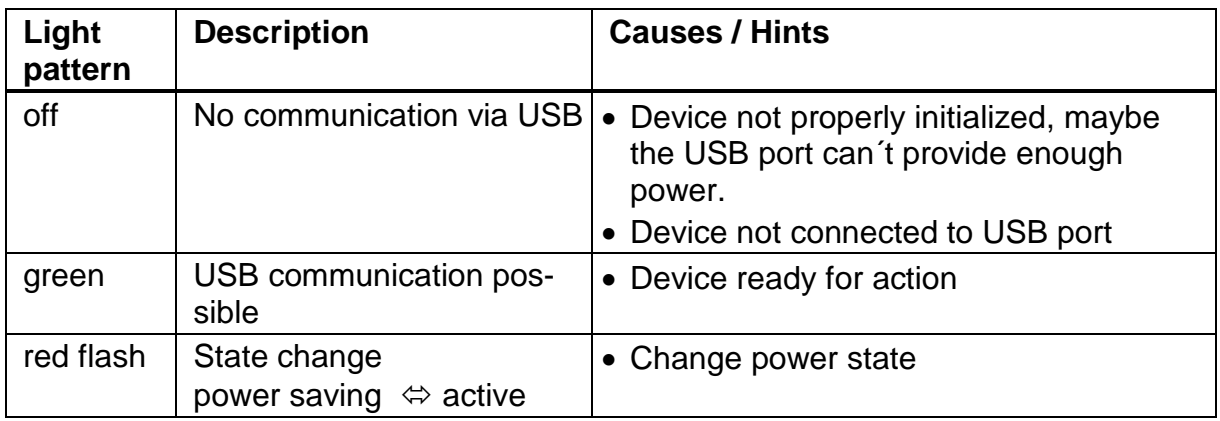

#### <span id="page-8-2"></span>**3.3.2 CAN LED**

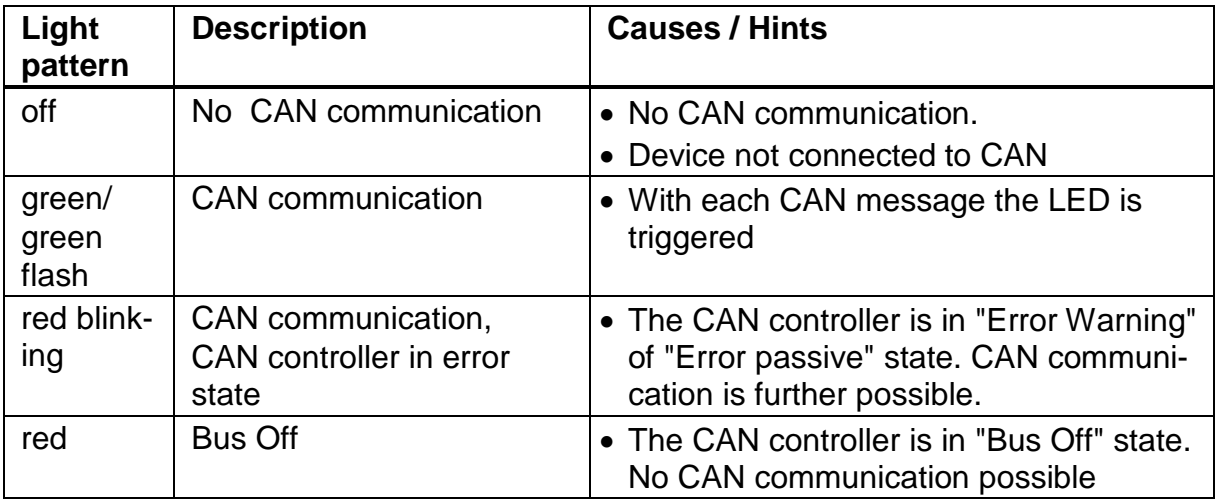

### <span id="page-9-0"></span>**3.3.3 CAN1 LS LED**

*CAN-Low Speed functionality according to ISO11898-3 is only available on USB-to-CANV2 automotive.*

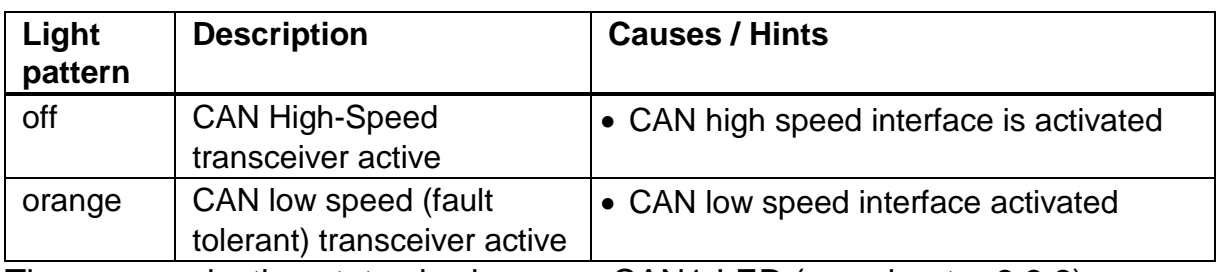

The communication status is shown on CAN1-LED (see chapter [3.3.2\)](#page-8-2)

#### <span id="page-9-1"></span>**3.3.4 LIN LED**

*LIN functionality is only available on USB-to-CANV2 automotive.*

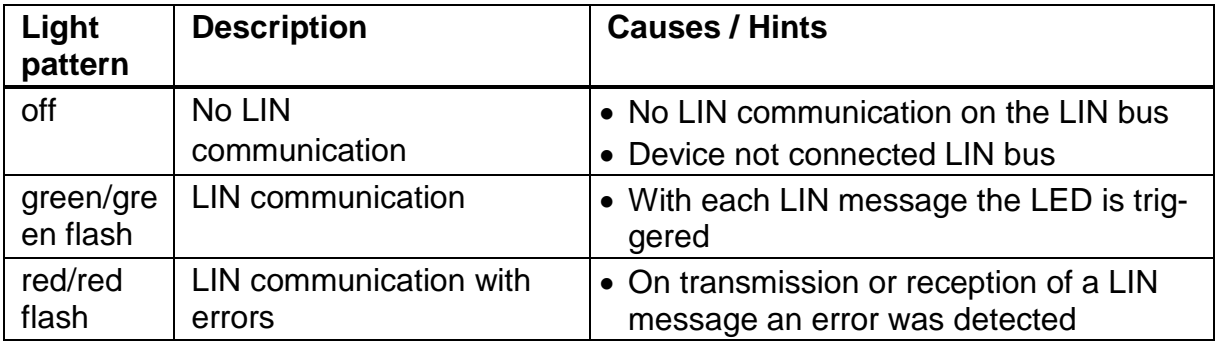

## <span id="page-10-0"></span>**4 Notes**

## <span id="page-10-1"></span>**4.1 CAN bus termination**

There is no bus termination resistor for the CAN bus in the CAN interface integrated. IXXAT offers a bus termination resistor as a feed through connector as accessory (order number 1.04.0075.03000)

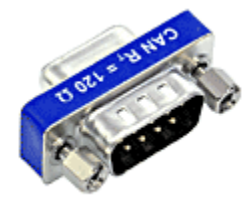

**Picture 4-1: CAN bus termination resistor 1.04.0075.03000**

## <span id="page-10-2"></span>**4.2 LIN interface**

*A LIN interface is only available on the USB-to-CANV2 automotive.*

The LIN interface can be configured as LIN Master according to LIN specification V1.3.

If the CAN interface is used as a LIN-Master, a voltage of 12 V DC (voltage range 8 - 18 V DC) has to be connected to pin  $VBAT_{L,N}$ , see chapter [3.2.3](#page-7-3) Power consumption is limited by a 1 k $\Omega$  resistor.

## <span id="page-10-3"></span>**4.3 USB-to-CANV2 embedded cable wire assignment**

#### **Standard Wire Assignments**

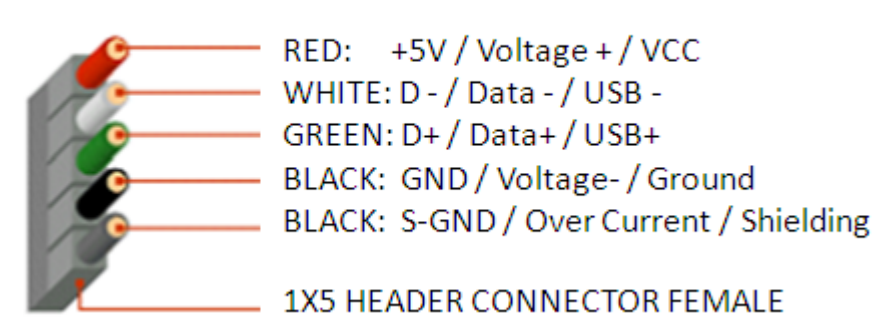

## <span id="page-11-0"></span>**5 Appendix**

## <span id="page-11-1"></span>**5.1 Technical data**

USB-Interface USB 2.0, Hi-Speed (480 MBit/s)

Microcontroller / RAM / Flash: 32 Bit / 192 kByte / 512 kByte

CAN High Speed , ISO 11898-2 CAN bitrates: 10 kbit/s - 1 Mbit/s CAN transceiver: TI SN65HVD251 CAN bus termination: none

CAN Low Speed , ISO 11898-3 CAN bitrates: 10 kbit/s – 125 kbit/s CAN transceiver: NXP TJA1054 CAN bus termination low speed, RTH=RTL=4,7kΩ

LIN transceiver: NXP TJA1020 LIN bitrate: max. 20 kbit/s  $LIN VBAT<sub>LM</sub>: 8 - 18V DC, 12 V DC typical$ 

Galvanic field bus isolation: 800 V DC / 500 V AC for 1 min.

Enclosure material: ABS plastic Dimension: 80 x 50 x 22 mm Weight: approx. 100 g Operating temperature range: -20°C - +70°C Storage temperature range:  $-40^{\circ}$ C -  $+85^{\circ}$ C Relative humidity: 10 - 95%, non condensing Protection class: IP40

Power supply: via USB, 5 V DC / 300 mA

## <span id="page-12-0"></span>**5.2 Support**

For more information on our products, FAQ lists and installation tips, please refer to the support area on our homepage [\(http://www.ixxat.com\)](http://www.ixxat.de/). There you will also find information on current product versions and available updates.

## <span id="page-12-1"></span>**5.3 Returning hardware**

If it is necessary to return hardware to us, please download the relevant RMA form from our homepage and follow the instructions on this form.

## <span id="page-12-2"></span>**5.4 FCC Compliance**

Declaration of conformity

This device complies with Part 15 of the FCC Rules. Operation is subject to the following two conditions:

- **This device may not cause harmful interference, and**
- this device must accept any interference received, including interference that may cause undesired operation

Class A digital device – Instructions

Note: This equipment has been tested and found to comply with the limits for a Class A digital device, pursuant to Part 15 of the FCC Rules. These limits are designed to provide reasonable protection against harmful interference when the equipment is operated in a commercial environment. This equipment generates, uses, and can radiate radio frequency energy and, if not installed and used in accordance with the instruction manual, may cause harmful interference to radio communications. Operation of this equipment in a residential area is likely to cause harmful interference in which case the user will be required to correct the interference at his own expense.

## <span id="page-12-3"></span>**5.5 Disposing of old equipment**

This product is covered by ElektroG (WEEE) and has to be disposed according to ElektroG (WEEE) separately. Products of IXXAT, which are covered by ElektroG, are exclusively for commercial use and marked with the symbol of the crossed-out garbage can.

According to the B2B regulations, the disposal in accordance with § 10 para. 2 clause 3 Electrical and Electronic Equipment act in the version of 16.03.2005 is regulated separately in the General Terms and Conditions and its supplements of IXXAT. The terms and conditions, its supplements and other information on disposal of old equipment can be downloaded at www.ixxat.com.

## <span id="page-13-0"></span>**5.6 Information on EMC**

The product is a class A device. If the product is used in office or home environment radio interference can occur under certain conditions. To ensure faultless operation of the device, the following instructions must be followed due to technical requirements of EMC:

- use only the included accessories
- the shield of the interfaces must be connected with the device plug and with the plug on the other side

## <span id="page-13-1"></span>**5.7 EC Declaration of Conformity**

EMC compliance testing has been conducted to the Electromagnetic Compatibility Directive 2004/108/EC. For more information please consult the EMC compliance document on the support pages on IXXAT website.